## SAP ABAP table TJYCNY {IS-M: Country Version}

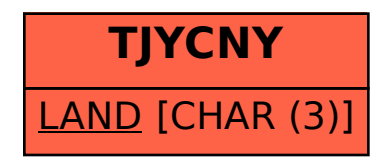